Name collect-log-files - collects all available log files and compiles them into a ZIP archive

- Synopsis collect-log-files [--help] [--target target] [--retrieve [false|true] [*retrievefilepath*]]
- Description The collect-log-files subcommand collects all available log files for a specified GlassFish Server server, cluster, or server instance and compiles the log files into a single ZIP archive.

This subcommand is supported in remote mode only.

Options --help

-?

Displays the help text for the subcommand.

--retrieve

Enables you to specify a directory path other than the default in which to create the ZIP archive. If this option is omitted, the ZIP archive is created in the default directory.

By default, log file ZIP archives are created in the *as-install*/domains/domain1/collected-logs directory. The ZIP file names are constructed from the specified *target* and timestamp, as follows:

log\_*yyyy*-*mm*-*dd*\_*hh*-*min*-*sec*.zip

This option takes the false (default) or true *retrievefilepath* operands, described in the Operands section below. To create the ZIP archive in a directory other than the default, the true operand must be used.

--target

The server, cluster, or server instance for which log files will be collected. If this option is omitted, the default server is used.

## Operands false

Used with the --retrieve option, specifies that the log file ZIP archive will be created in the default directory. If omitted, the --retrieve option defaults to false.

true

Used with the --retrieve option, specifies that the log file ZIP archive will be created in the directory specified by *retrievefilepath*. If*retrievefilepath* is omitted, the log file ZIP archive will be created in the default directory.

```
retrievefilepath
```
Used with --retrieve true, the name of the directory in which the ZIP archive will be saved. If this operand is omitted, the log file ZIP archive will be created in the default directory. This operand has no effect when used with --retrieve false.

*target*

Valid values are:

■ *server\_name* - Default target is server. If no target is specified then the log file ZIP archive is created for the server.

- *cluster\_name* The name of a target cluster.
- *instance\_name* The name of a target server instance.

**EXAMPLE 1** Collecting Log Files for the Default Server **Examples**

This example generates a ZIP archive from the log files for the default server.

## asadmin> **collect-log-files**

```
Created Zip file under /space/gfv3/v3setup/glassfish3/glassfish/domains/domain1/\
collected-logs/log_2010-12-15_15-46-23.zip.
Command collect-log-files executed successfully.
```
**EXAMPLE 2** Collecting Log Files for a Cluster

This example generates a ZIP archive from the log files for a cluster named cluster1 and the two server instances running in the cluster.

```
asadmin> collect-log-files --target cluster1
Log files are downloaded for instance1.
Log files are downloaded for instance2.
Created Zip file under /space/gfv3/v3setup/glassfish3/glassfish/domains/domain1/\
collected-logs/log_2010-12-15_15-54-06.zip.
Command collect-log-files executed successfully.
```
**EXAMPLE 3** Collecting Log Files in a Directory Other Than the Default for a Cluster

This example generates a ZIP archive from the log files for a cluster named cluster1 and its two server instances, and saves the archive in a directory named /space/output.

```
asadmin> collect-log-files --target cluster1 --retrieve true /space/output
Log files are downloaded for instance1.
Log files are downloaded for instance2.
Created Zip file under /space/output/log_2010-12-15_15-55-54.zip.
Command collect-log-files executed successfully.
```
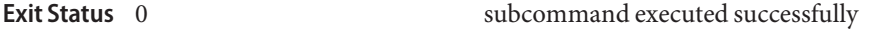

```
1 error in executing the subcommand
```
**See Also** list-log-attributes(1), list-log-levels(1), rotate-log(1), set-log-attributes(1), set-log-levels(1)

asadmin(1M)

Chapter 7, "Administering the Logging Service," in *Sun GlassFish Enterprise Server v3 Administration Guide*